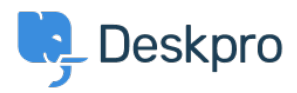

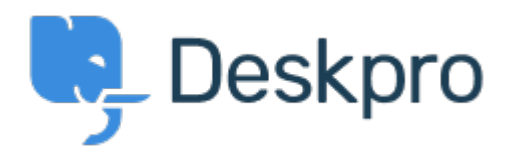

[مركز المساعدة](https://support.deskpro.com/ar) > [اقتراحات](https://support.deskpro.com/ar/community) > [Department View](https://support.deskpro.com/ar/community/view/view-department)> [Request Feature](https://support.deskpro.com/ar/community/browse/type-2/view-list/viewmode-compact) View Department Report

John Monkhouse • **اسم المنتدى:** #Request Feature

. Can we get an option with the Assign to and Full access that is View only the department